# EFFERENT

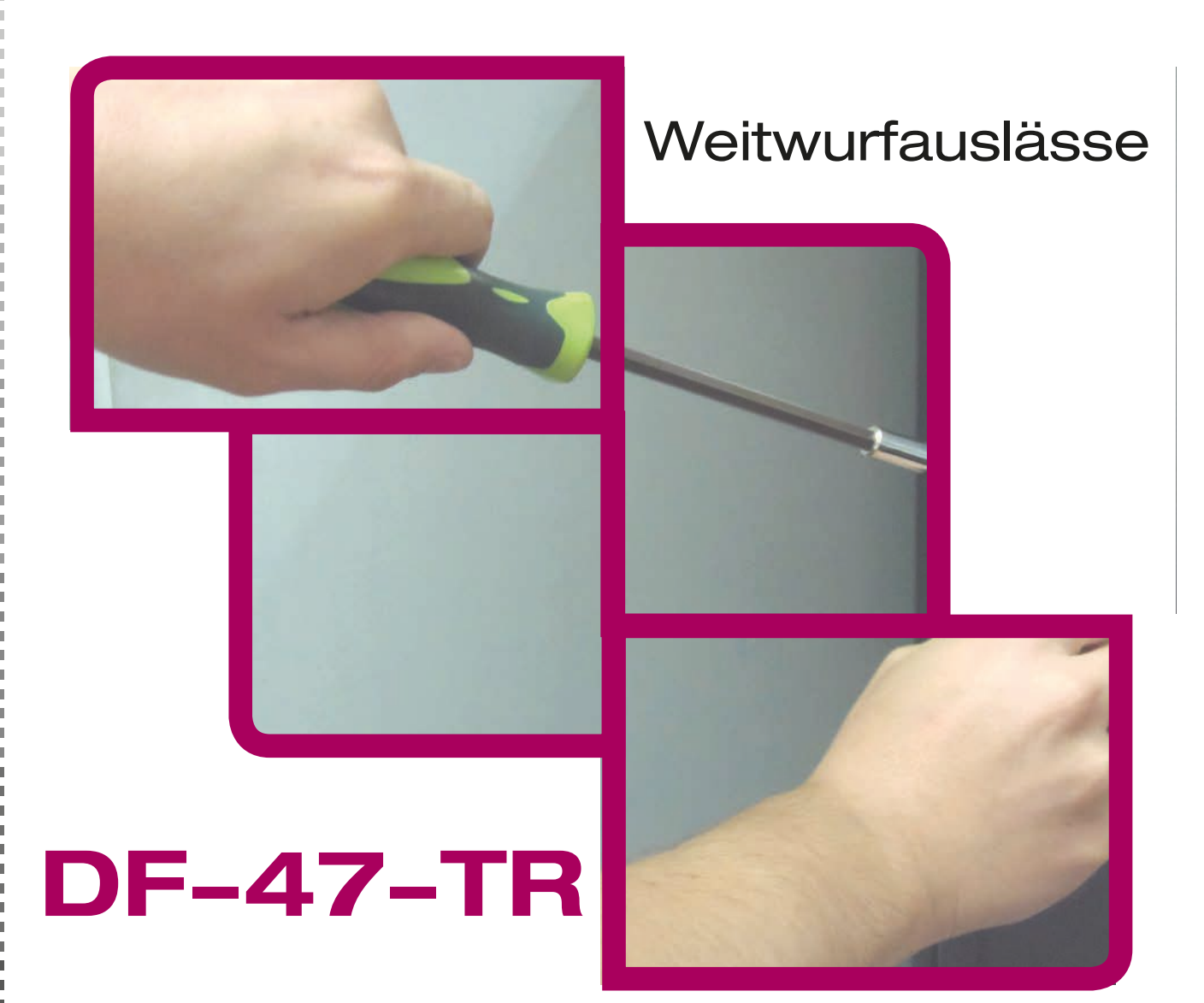

## Montageanleitung

www.koolair.com

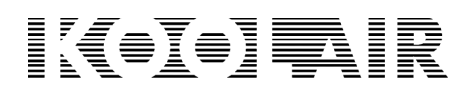

## Weitwurfauslässe DF-47-TR Montageanleitung

1

## DF-47-TR Montageanleitung

Bei der Installation vom Luftauslass DF-47-TR sind die folgenden Schritte durchzuführen:

**1.-** Der Aufkleber mit der Gradeinteilung dient als Referenz für den richtigen Einbau und die optimale Funktionsweise des Luftauslasses. Er sollte sich immer an der oberen Seite der Luftauslassdüse befinden (Abbildung 1). Den Luftauslass mithilfe der hierfür vorgesehenen Bohrungen ordnungsgemäß am Luftkanal oder an der Wand befestigen. Nach dem Einbau sicherstellen, dass der bewegliche Teil des Luftauslasses nicht an einem Außenteil schleift oder anstößt.

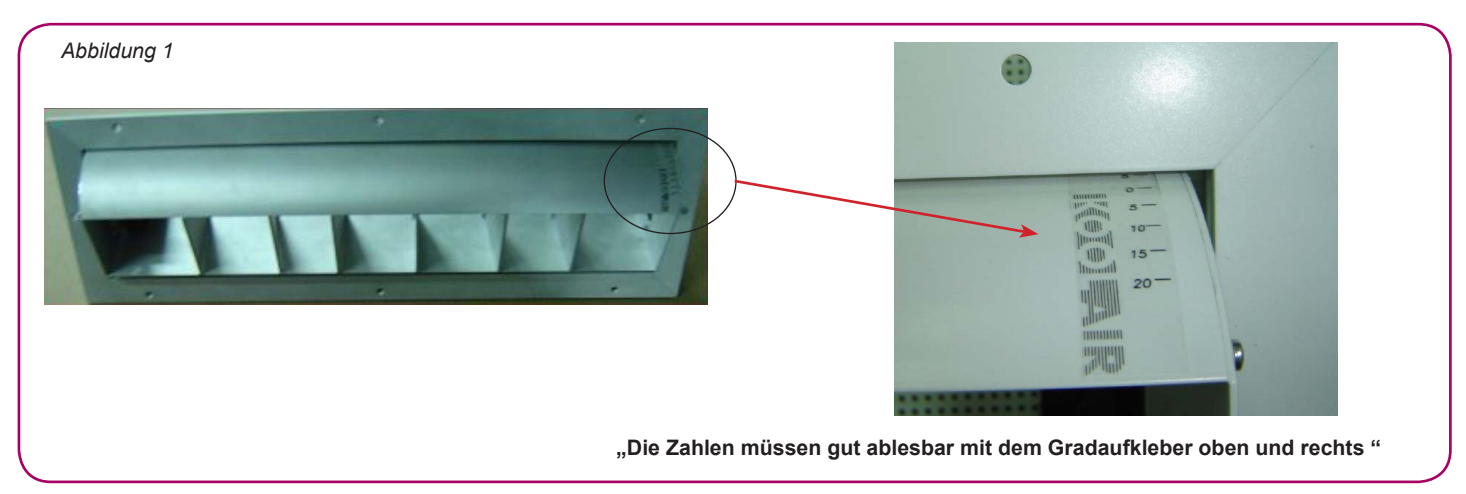

#### **2.-** Winkeleinstellung am Luftauslass DF-47-TR.

Der Luftauslass DF-47-TR kann für den Auslass von kalter Zuluft (Lufttemp. ≤ 20º C) auf 20º nach oben (im Bezug zur horizontalen Achse) sowie für den Auslass von warmer Zuluft (Lufttemp. ≥ 30º C) auf 20º nach unten gestellt werden.

Ganz allgemein hängen die geeigneten Luftauslasswinkel sowohl von der Temperatur der Zuluft als auch von der Einbauhöhe und der abzudeckenden Wurfweite ab. Daher sollte dieser Wert während des Projektentwurfs bestimmt werden.

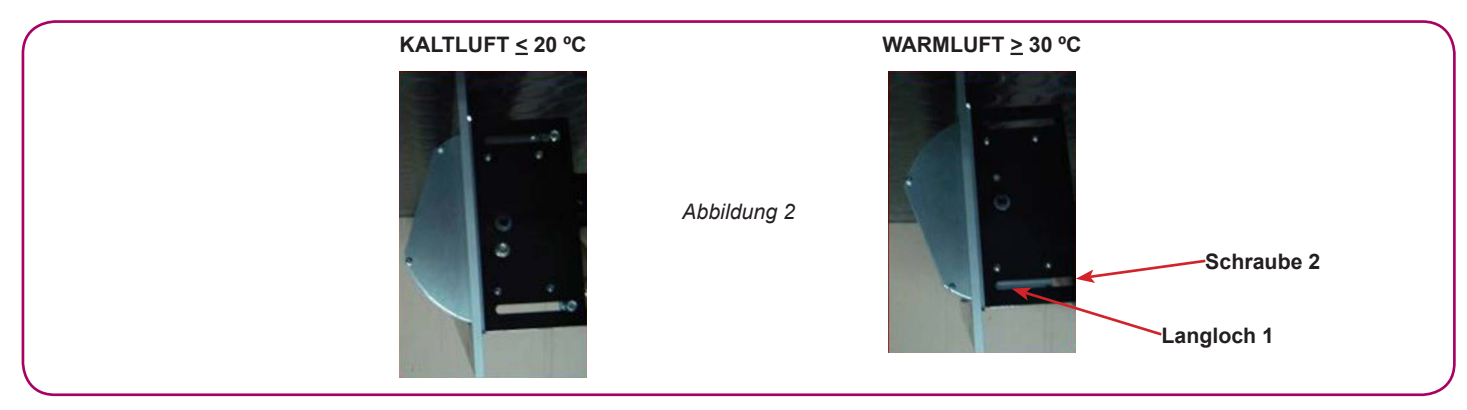

Andernfalls wird der Luftauslass werkseitig für Kaltluft mit 0º (im Bezug zur horizontalen Achse) und für Warmluft mit -20º ausgeliefert.

Beim Einbau vor Ort kann der Winkel wie folgt geändert werden:

## DF-47-TR Montageanleitung

#### **3.-** Einstellung des optimalen Winkels für Kaltluft.

Mit der Gradeinteilung (Abbildung 1) als Referenz lösen wir die Schraube 2 (Abbildung 2), drehen den Luftauslass auf den gewünschten Winkel und verschieben die Schraube 2 im Langloch 1 (Abbildung 2) bis zum Anschlag an den beweglichen Teil des Luftauslasses. Anschließend wird die Schraube wieder angezogen. Der im Bezug zur Horizontalen maximal mögliche Winkel beträgt 20º nach unten (Abbildung 2).

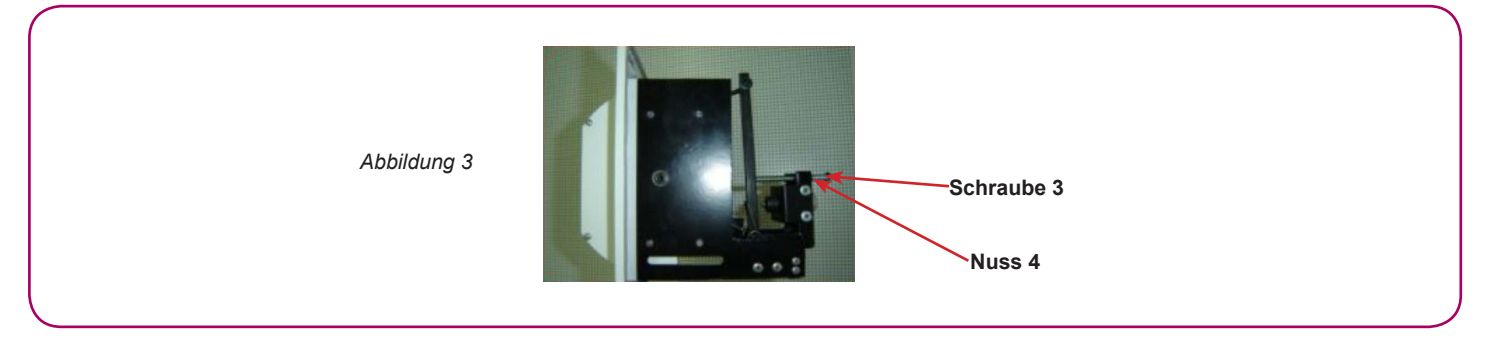

**4.-** Einstellung des optimalen Winkels für Warmluft.

Mit der Gradeinteilung (Abbildung 1) als Referenz lösen wir die Schraube 3 (Abbildungen 3) und stellen den Luftauslass auf den gewünschten Winkel. Jetzt ist die Mutter 4 an der Halterung anzuziehen. Der im Bezug zur Horizontalen maximal mögliche Winkel beträgt 20º nach oben (Abbildung 2).

## KOIPIR

**Dieser Katalog ist geistiger Eigentum von Koolair, S.A.** 

**Nachdruck, entweder teilweise oder gesamt (ebenfalls elektronisch), ist ohne vorheriger schriftliche Zustimmung von Koolair, S.A. verboten**

**Alle Drucksachen, in Papier oder digital, werden mit grösster Sorgfalt erzeugt. Koolair, S.A. kann keineswegs für Schreib-, Druck- oder Übersetzungsfehler verantwortlich gemacht werden. Im Falle eines Reschtsstreits gilt die spanische Sprache als Referenzsprache.** 

## IKGOTOT**I**NIR

#### KOOLAIR, S.A. (Spanien)

Calle Urano, 26 Polig. Ind. nº 2 – La Fuensanta 28936 Móstoles (MADRID) Tel: +34 91 645 00 33 Fax: +34 91 645 69 62 e-mail comercial: comercial@koolair.com e-mail Koolair: info@koolair.com

#### www.koolair.com

Nachdruck, entweder teilweise oder gesamt (ebenfalls elektronisch), ist ohne vorheriger schriftliche Zustimmung von Koolair, S.A. verboten